# **HFKM/HFKS**

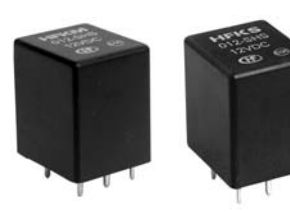

#### **Typical Applications**

Flasher control, Indicator control, Power door & windows, Low temperature start, Immobilizers, Central door lock, Sunproof motor control

#### **CHARACTERISTICS**

# **AUTOMOTIVE RELAY**

#### **Features**

- Switching capability up to 20A
- Six different contact arrangements
- Two terminals size for HFKM & HFKS  $\bullet$
- Unenclosed and wash tight types available
- RoHS & ELV compliant

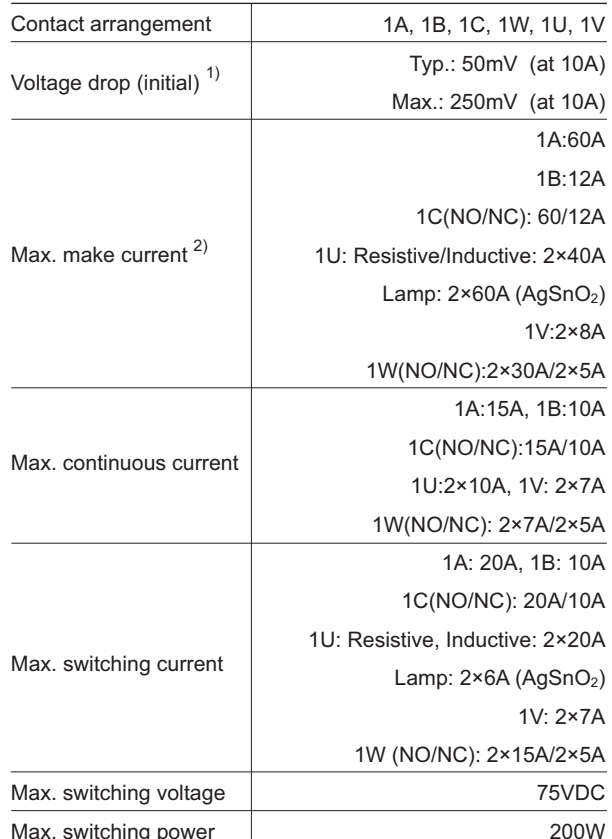

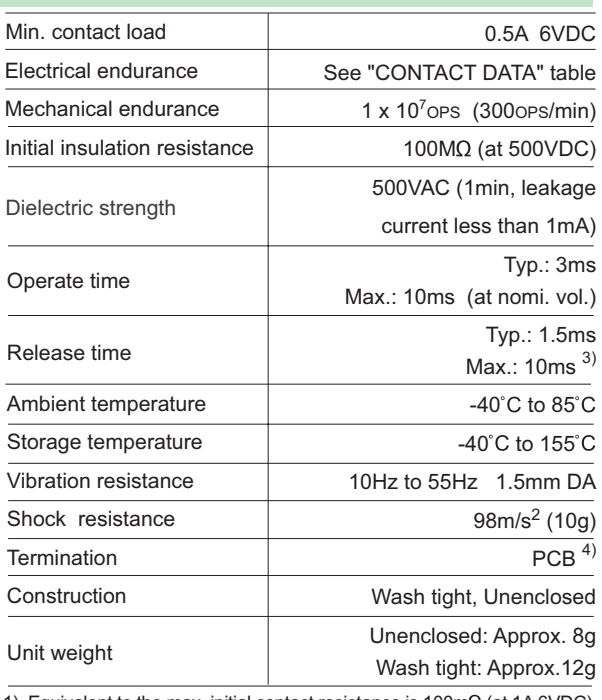

1) Equivalent to the max. initial contact resistance is  $100 \text{mA}$  (at  $1A 6VDC$ ). 2) Max. make current is the max. shock current of lamp load.

3) The value is measured when voltage drops suddenly from nominal

voltage to 0 VDC and coil is not paralleled with suppression circuit. 4) Since it is an environmental friendly product, please select lead-free

solder when welding. The recommended soldering temperature and time is  $240^{\circ}$ C to  $260^{\circ}$ C, 2s to 5s.

## **CONTACT DATA 4)**

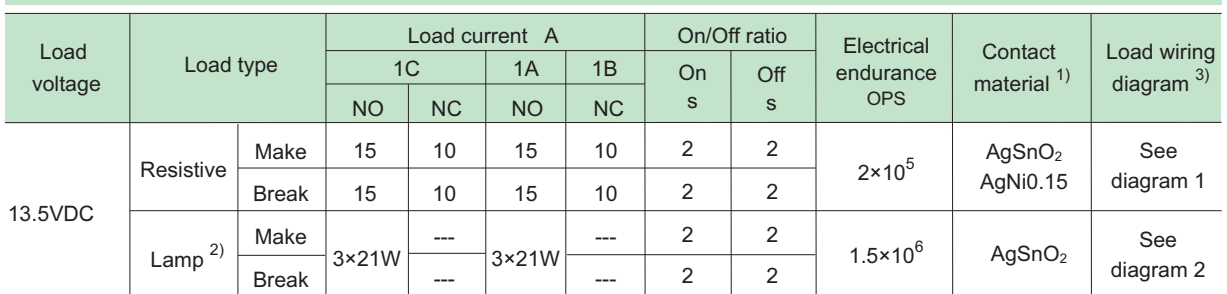

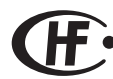

at  $23^{\circ}$ C

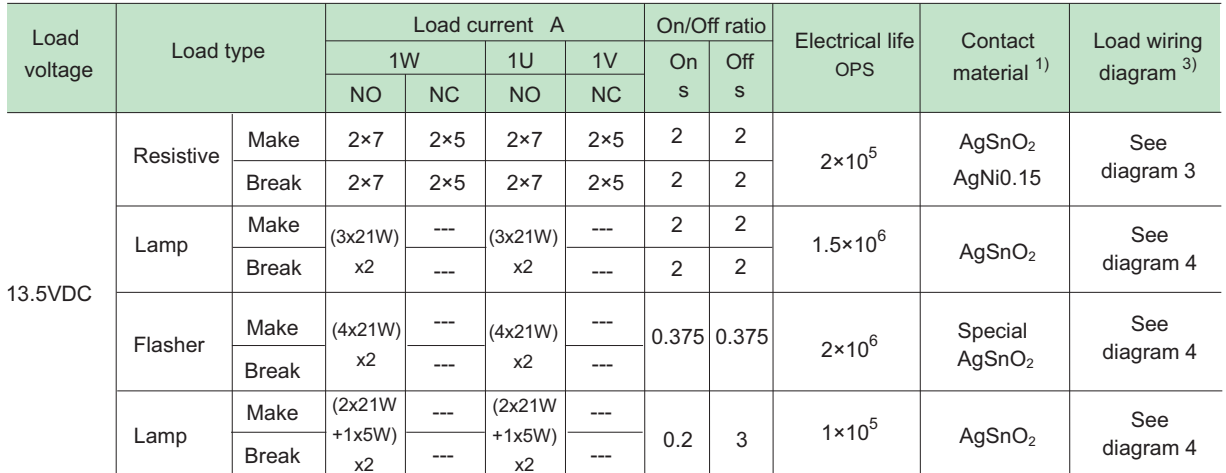

1) AgSnO<sub>2</sub> contact is suitable for the lamp load, inductive load and motor load, while AgNi contact is suitable for resistive load;<br>2) When it is utilized in flasher, a special AgSnO<sub>2</sub> contact material should be used and connect by the polarity according to the diagrams below.

3) The load wiring diagrams are listed below. When special AgSnO2 contacts are applied, please heed the anode and cathode's request when wired.

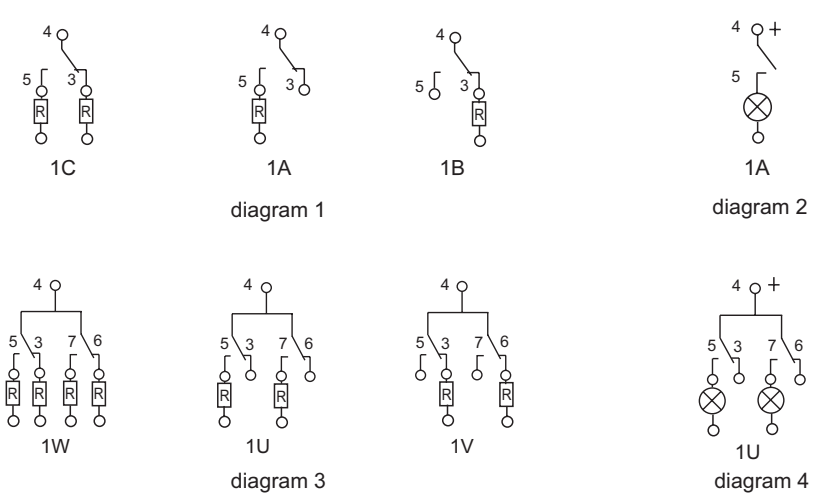

4) When the load requirement is different from content of the table above, please contact Hongfa for relay application support.

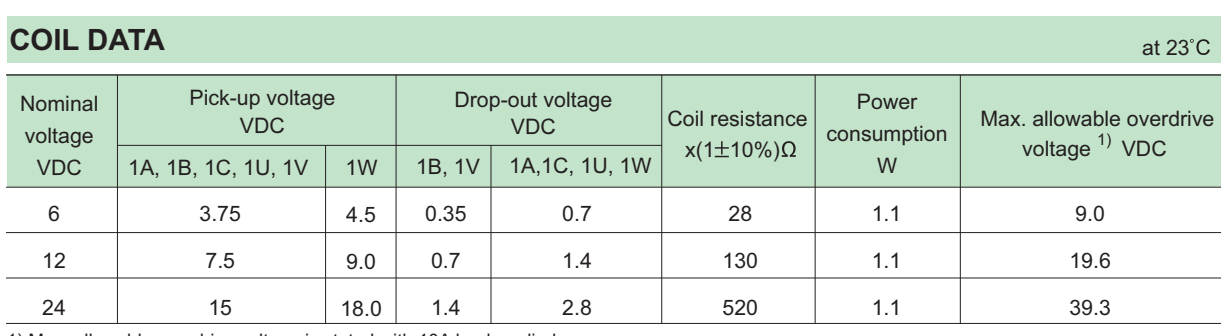

1) Max. allowable overdrive voltage is stated with 10A load applied.

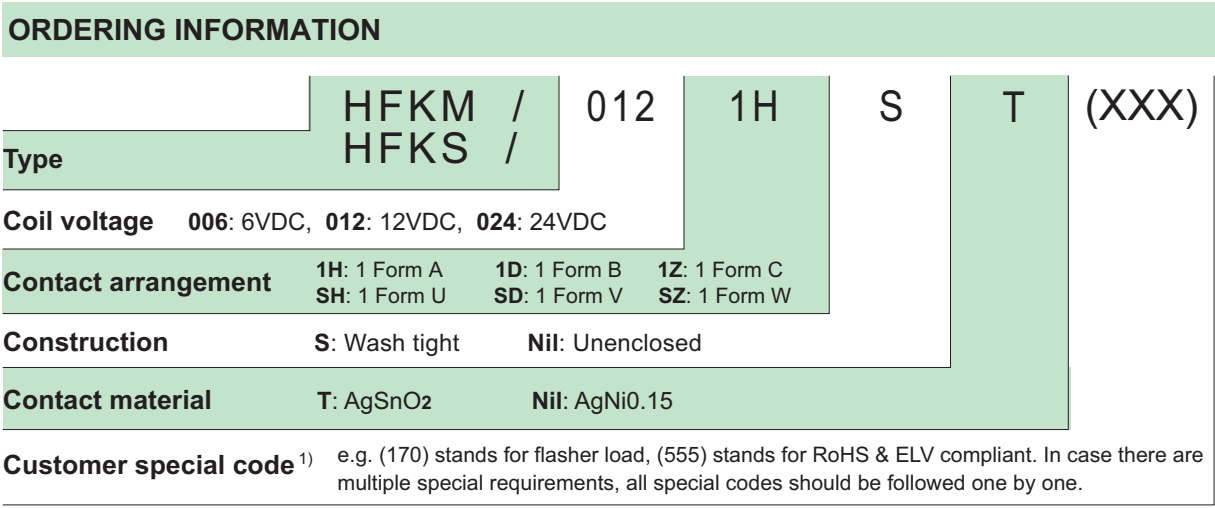

1) HFKM/HFKS is an environmental friendly product, please mark special code (555) when order.

OUTLINE DIMENSIONS, WIRING DIAGRAM AND PC BOARD LAYOUT

Unit: mm

**Outline Dimensions** 

**HFKM Unenclosed** 

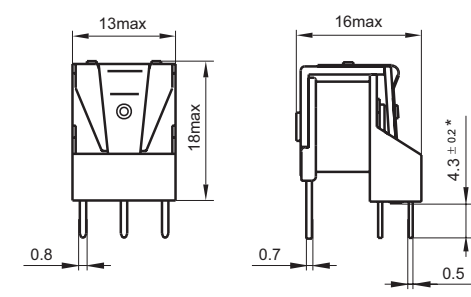

HFKM Wash tight

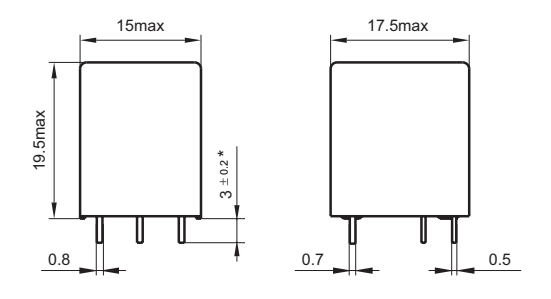

#### **HFKS Unenclosed**

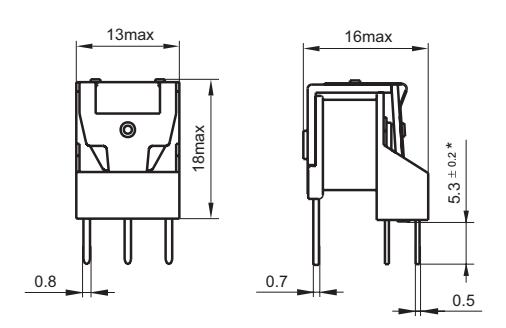

Notes: 1) \* The additional tin top is max. 1mm; 2) Tthe terminal vertical deviation tolerance is 0.2mm. HFKS Wash tight

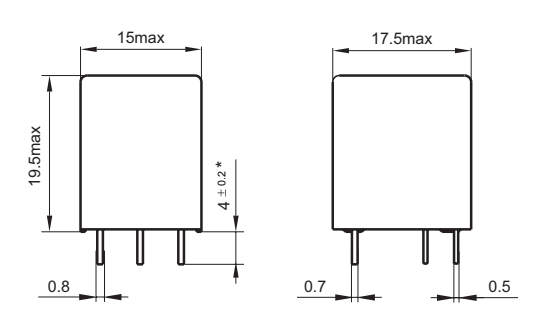

#### OUTLINE DIMENSIONS, WIRING DIAGRAM AND PC BOARD LAYOUT

Unit: mm

#### PCB Layout (Bottom view)

**HFKM/HFKS Unenclosed** 

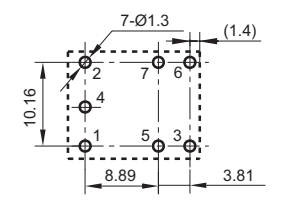

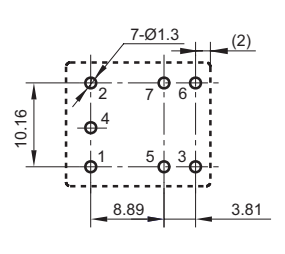

HFKM/HFKS Wash tight

Notes: The tolerance without indicating for PCB layout is always ±0.1mm.

Wiring Diagram (Bottom view)

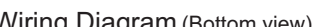

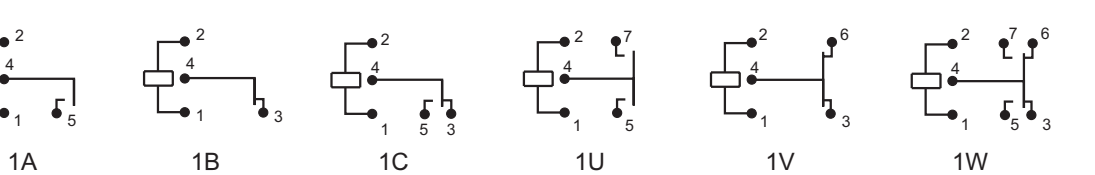

### **CHARACTERISTIC CURVES**

1. Coil operating voltage range

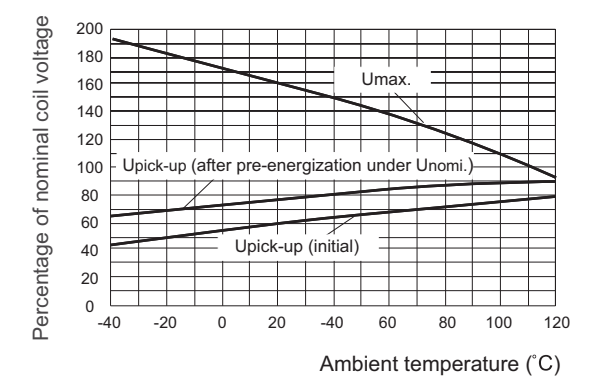

#### 2. Load limit curve

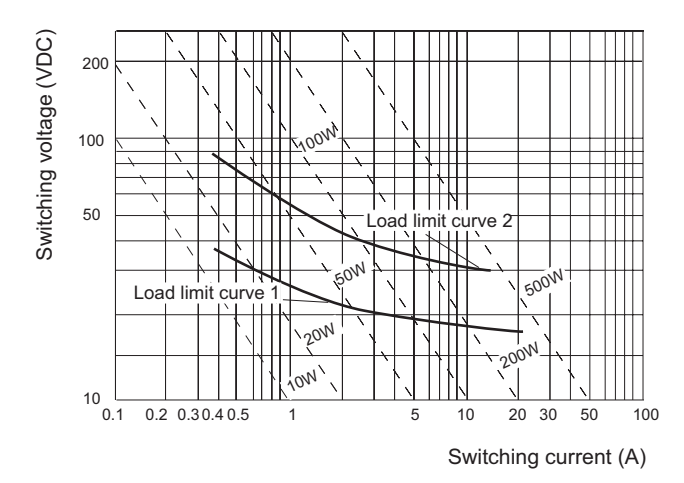

- 1) The operating voltage is connected with coil preenergized time and voltage. After pre-energized, the operating voltage will increase.
- 2) The maximum allowable coil temperature is 155°C. For the coil temperature rise which is measured by resistance is average value, we recommend the coil temperature should be below 130°C under the different application ambient, different coil voltage and different load etc.
- 3) If the actual operating coil voltage is out of the specified range, please contact Hongfa for further details.
- 1) The load and electrical endurance tests are made according to "CONTACT DATA" parameters' table. If actual load voltage, current, or operate frequency is different from "CONTACT DATA" table, please arrange corresponding tests for confirmation.
- 2) Load limit curve 1: arc extinguishes, during transit time (change over contact).
- 3) Load limit curve 2: safe shutdown, no stationary arc (make contact)

#### **CHARACTERISTIC CURVES**

#### 3. Application examples<sup>1)</sup>

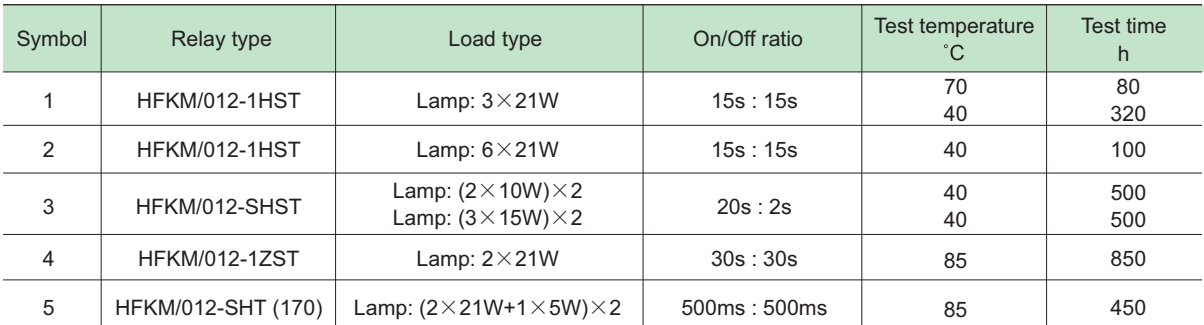

1) The actual capabilities of the relay can be higher than the example parameters.

Disclaimer

This datasheet is for the customers' reference. All the specifications are subject to change without notice.

We could not evaluate all the performance and all the parameters for every possible application. Thus the user should be in a right position to choose the suitable product for their own application. If there is any query, please contact Hongfa for the technical service. However, it is the user's responsibility to determine which product should be used only.

© Xiamen Hongfa Electroacoustic Co., Ltd. All rights of Hongfa are reserved.